## Sony vegas how to connect video youtube

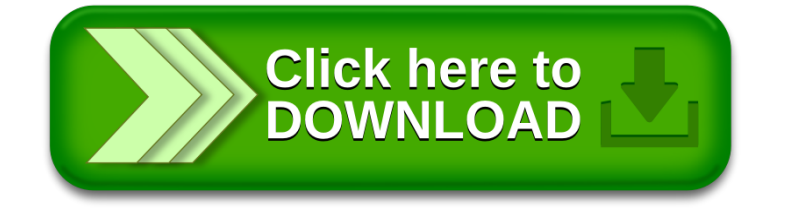